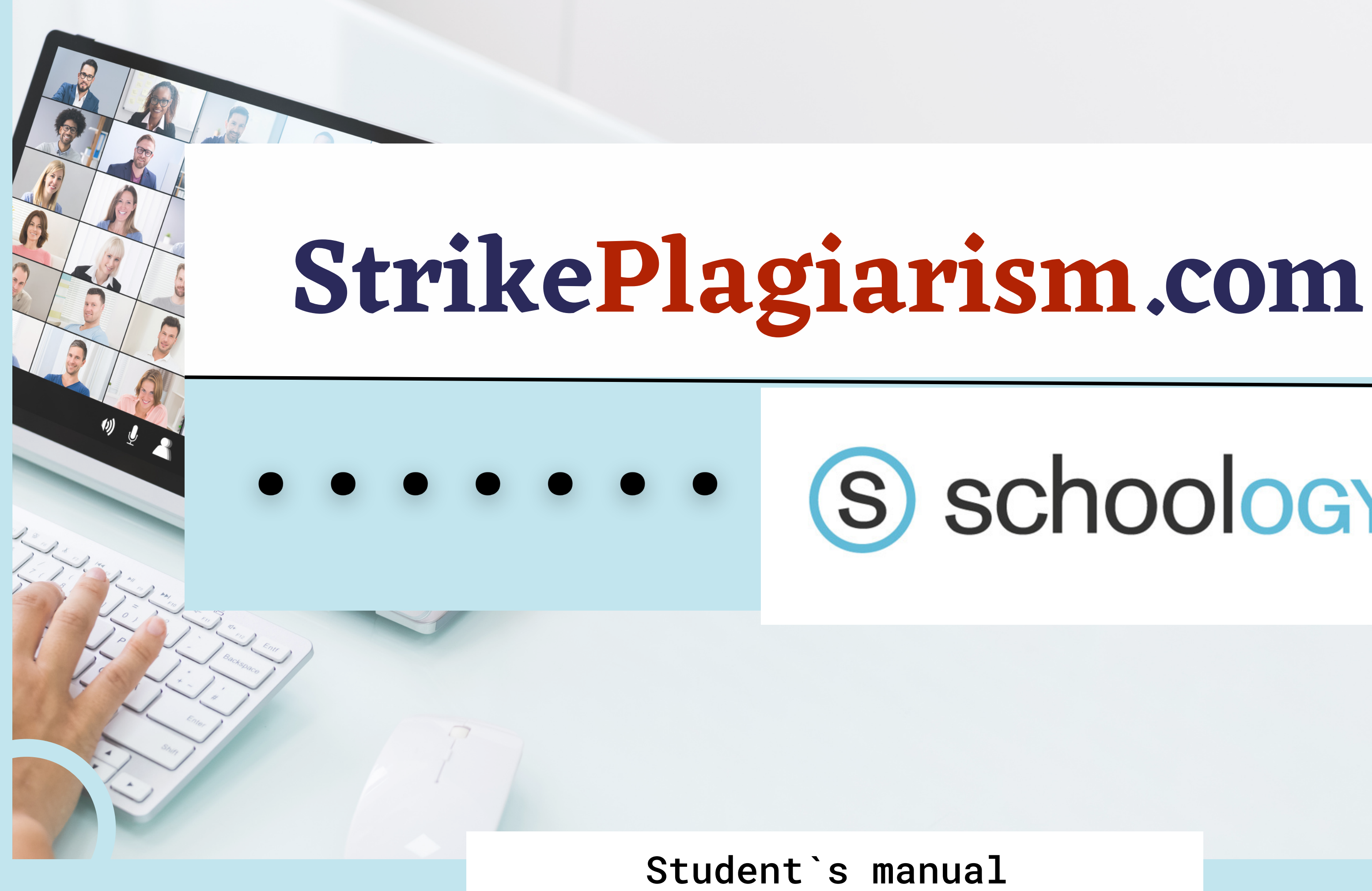

# S schoology®

### Sign in to Schoology

All fields are required

**Email or Username** 

Password

Log in

Forgot your password

SSO Login

or

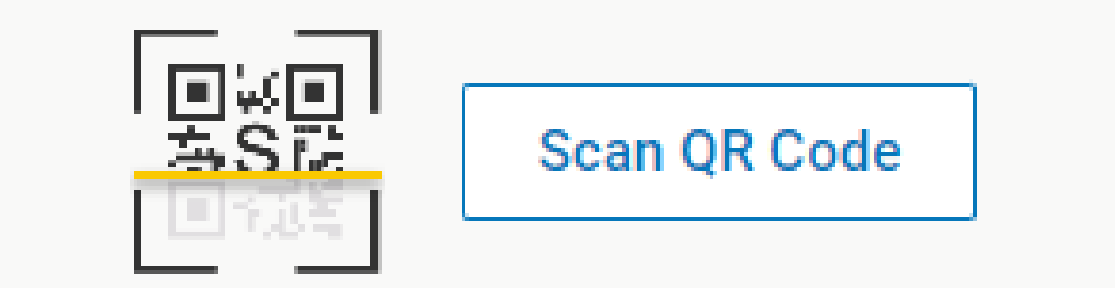

# Log in to account as a student.

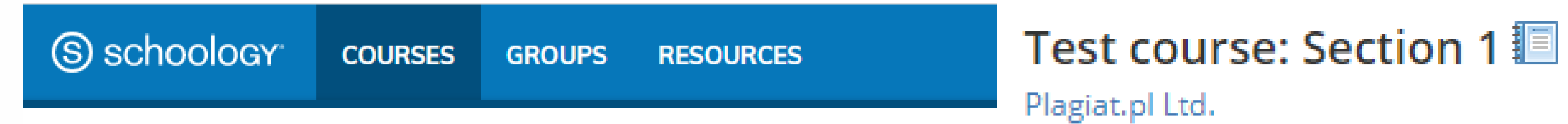

### Courses

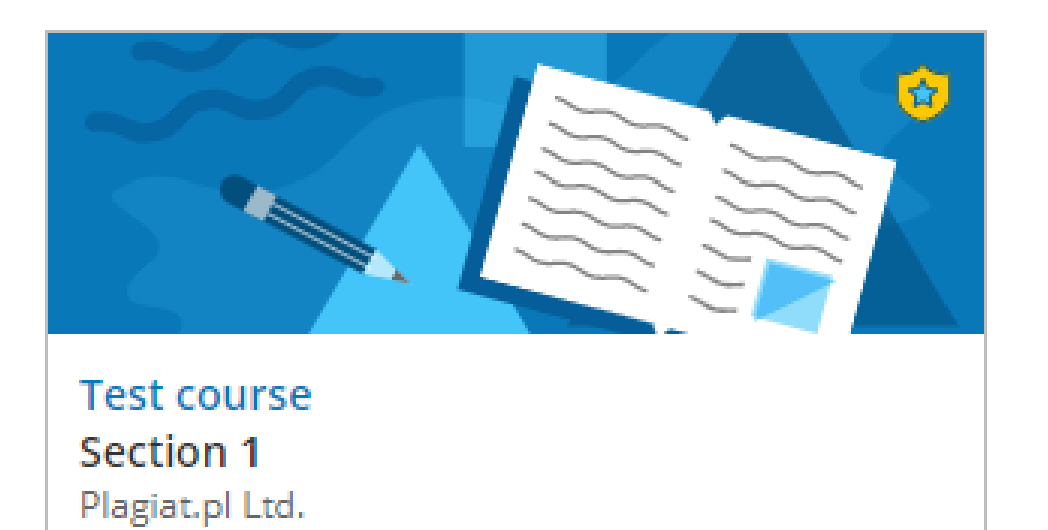

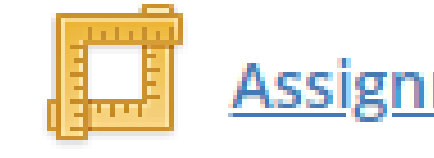

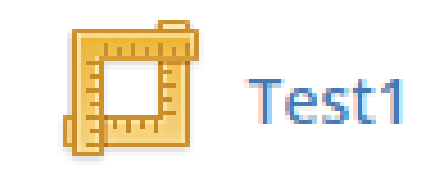

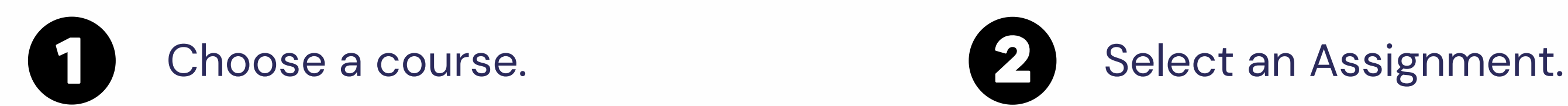

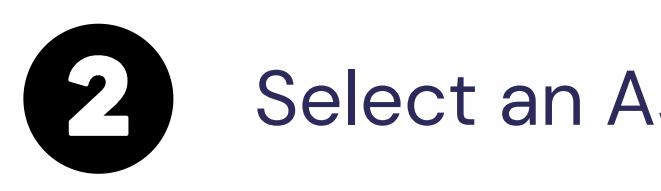

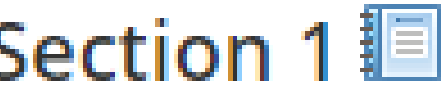

Assignment `s name

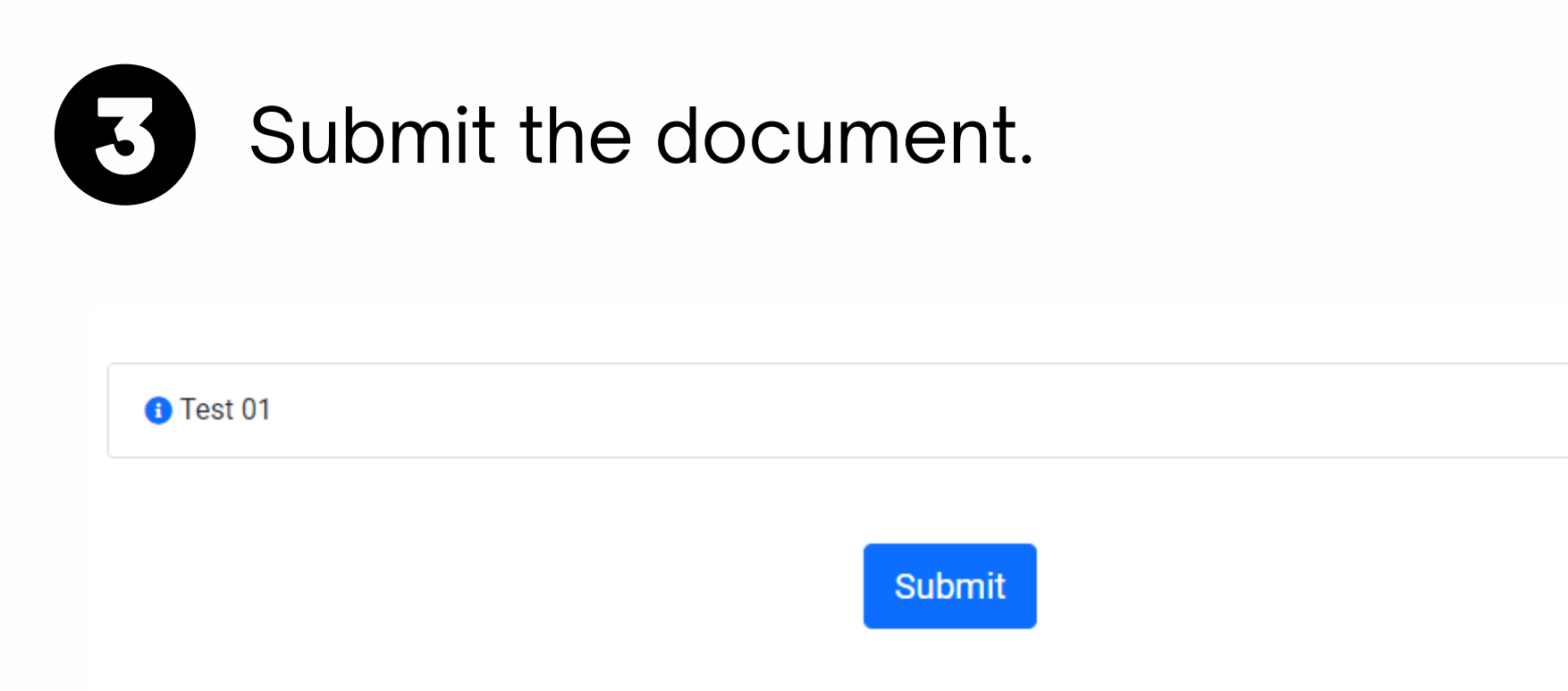

You don't have active submission on this assignment

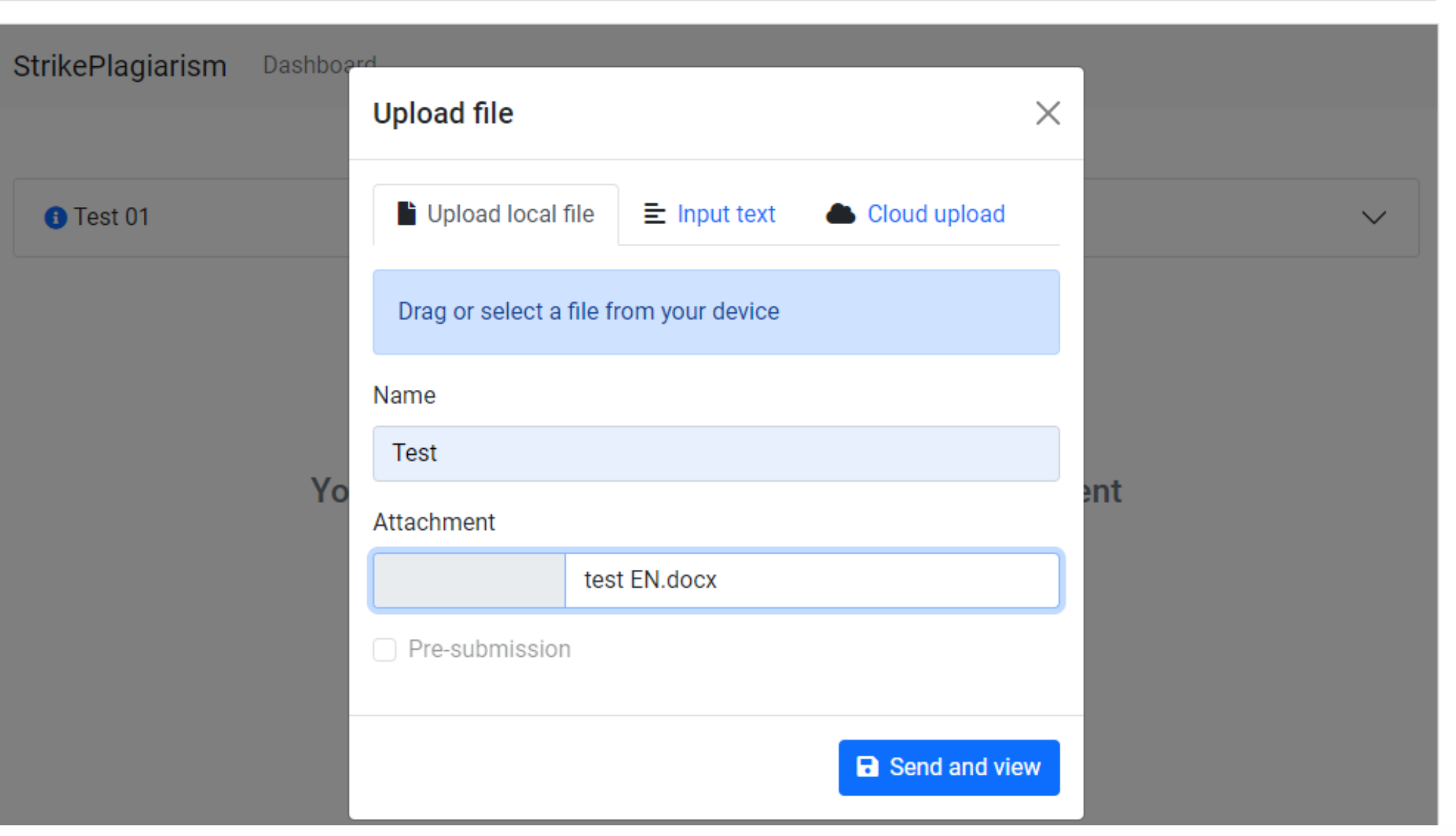

# After submission the status of your document is changed.

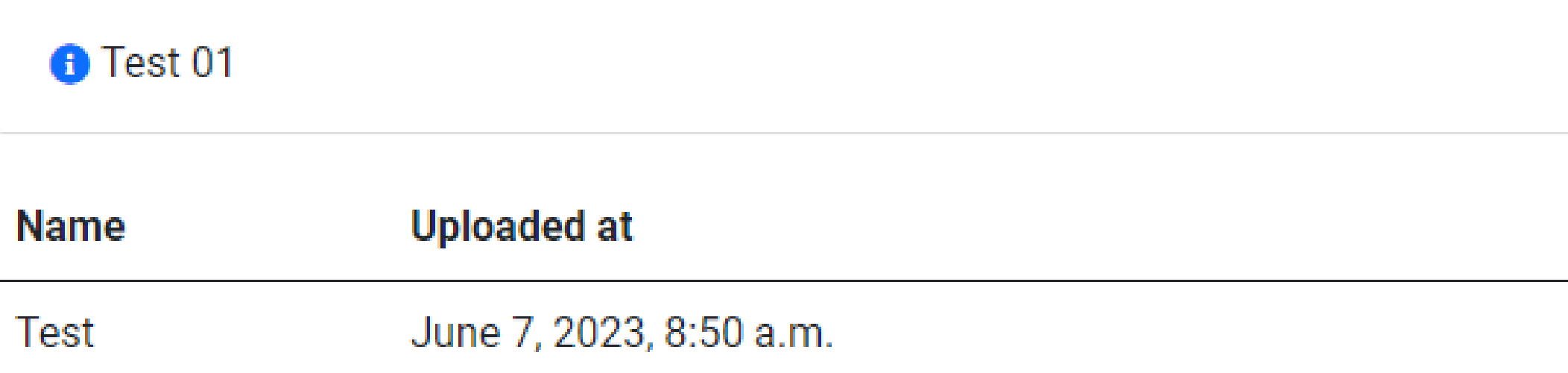

# Once the teacher checked and graded your paper, you can see the result and view the report.

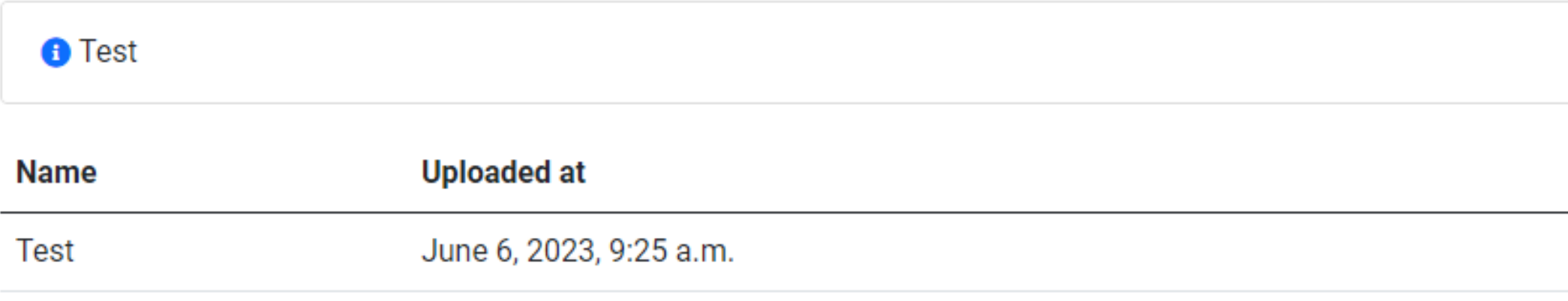

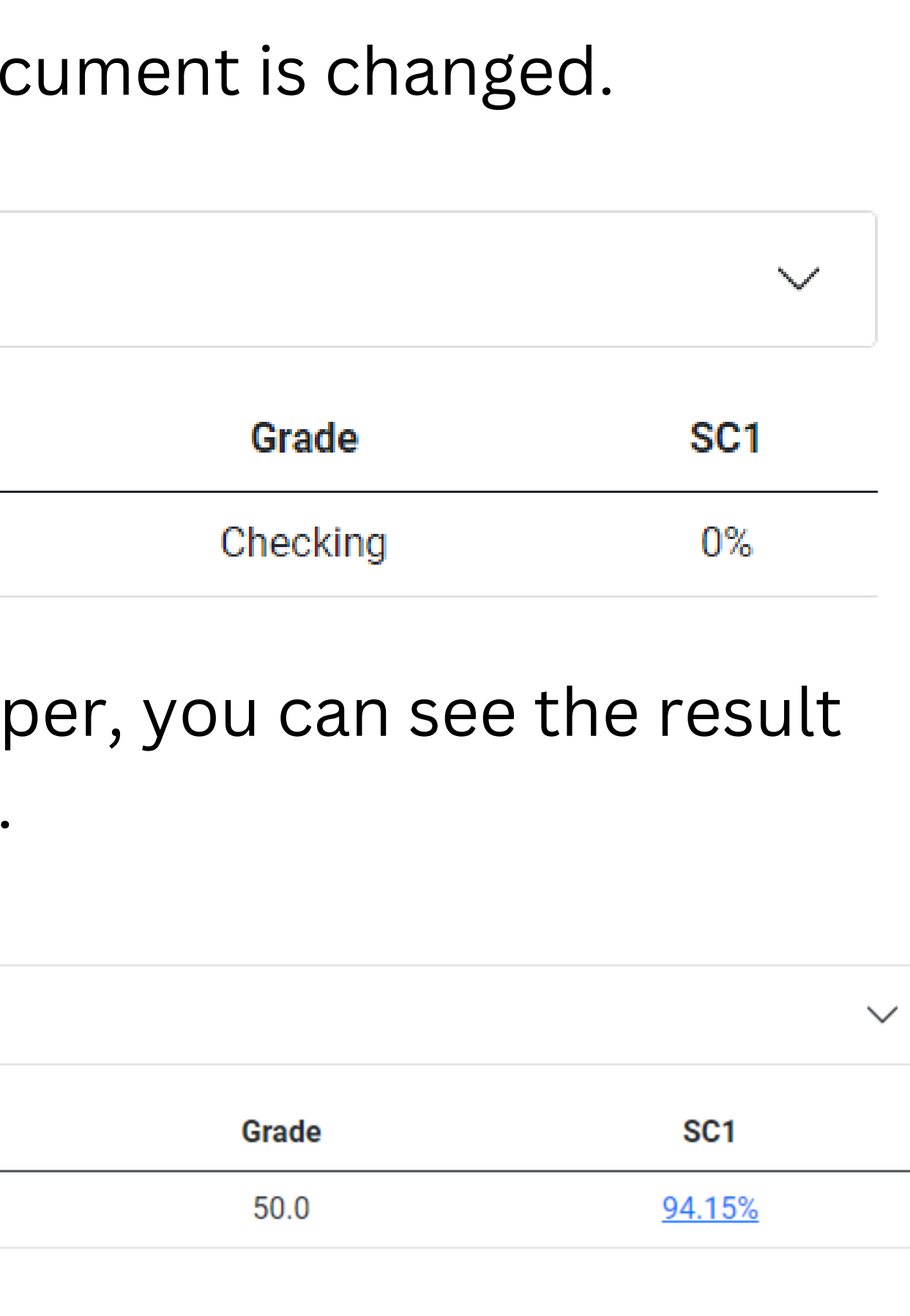

## Open interactive report and check comments

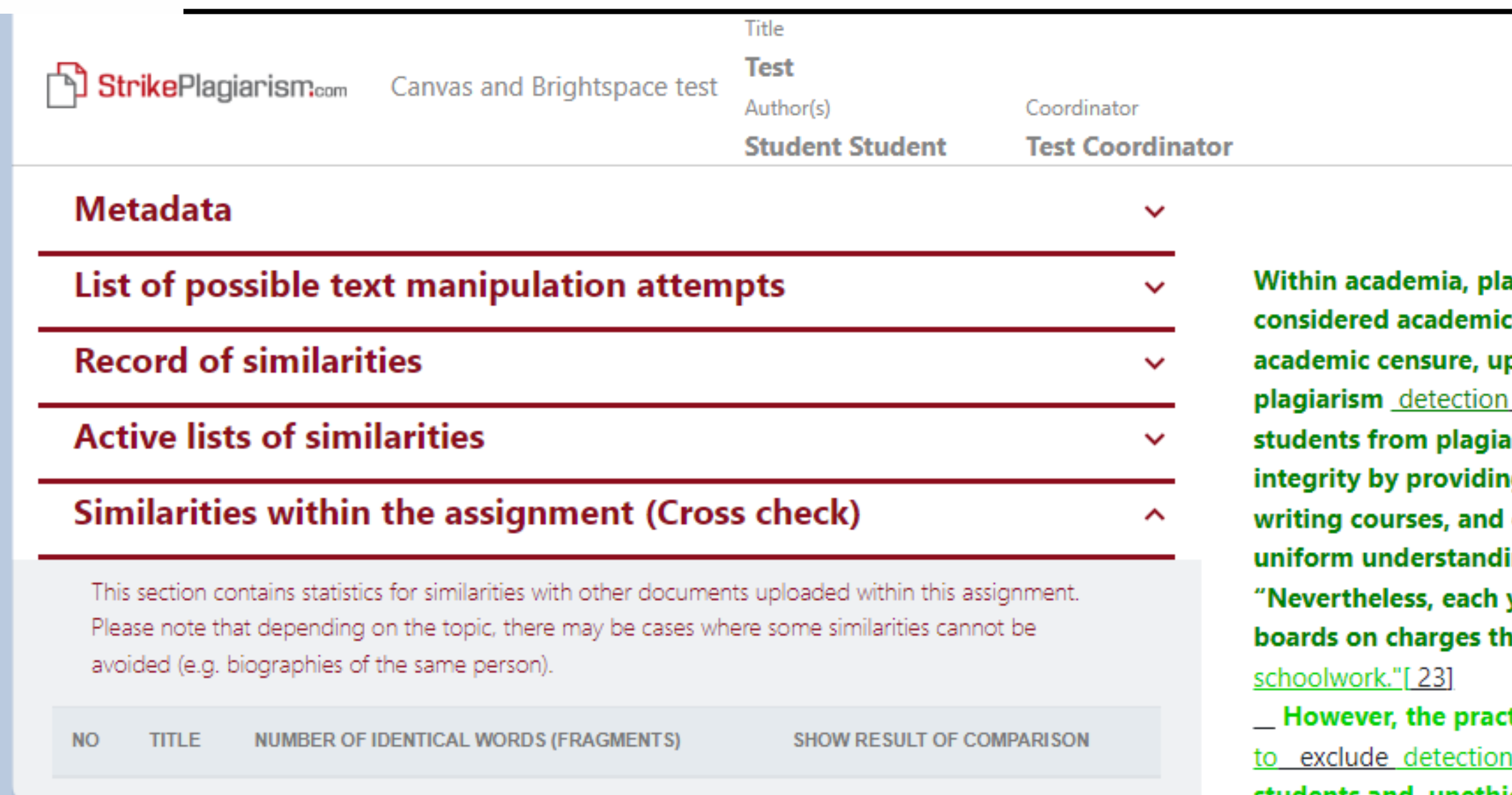

Report date 06.06.2023 Edit date  $\sim$   $\sim$ 

**English** 

骨

<u>ඉ</u>

☎

ㅅ

agiarism by students, professors, or <mark>f</mark>researchers is dishonesty or academic fraud, and offenders are subject to p to and including expulsion. Some institutions use software to uncover potential plagiarism and to deter irizing. Some universities address the issue of academic g students with thorough orientations, <mark>toyota</mark> required clearly articulated honor codes. Indeed, there is a virtually ing among college students that plagiarism is wrong. year students are **brought** to their institutions' disciplinary hat they have misused sources and try to cheat in their

 $\mathop{\mathsf{ctice}}$  of plagiarizing by use of sufficient word substitutions  $\mathop{\mathsf{c}}$  $\frac{1}{10}$  software,  $\frac{1}{2}$ known as rogeting, has  $\,$  rapidly evolved as students and unethical academics seek to stay ahead of detection software.[24]

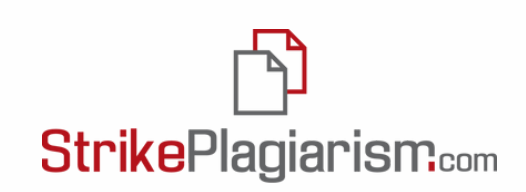

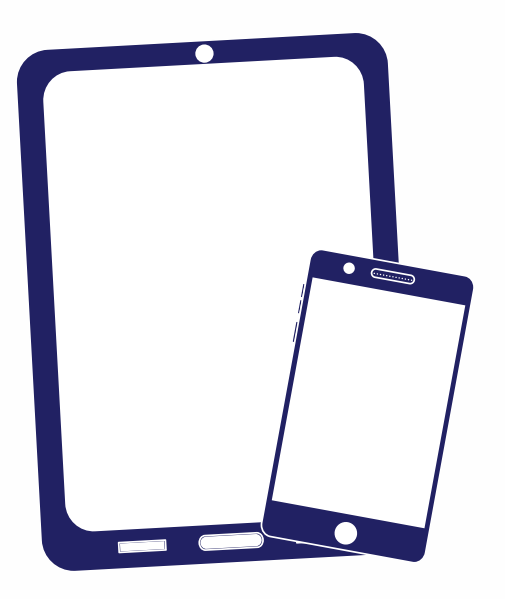

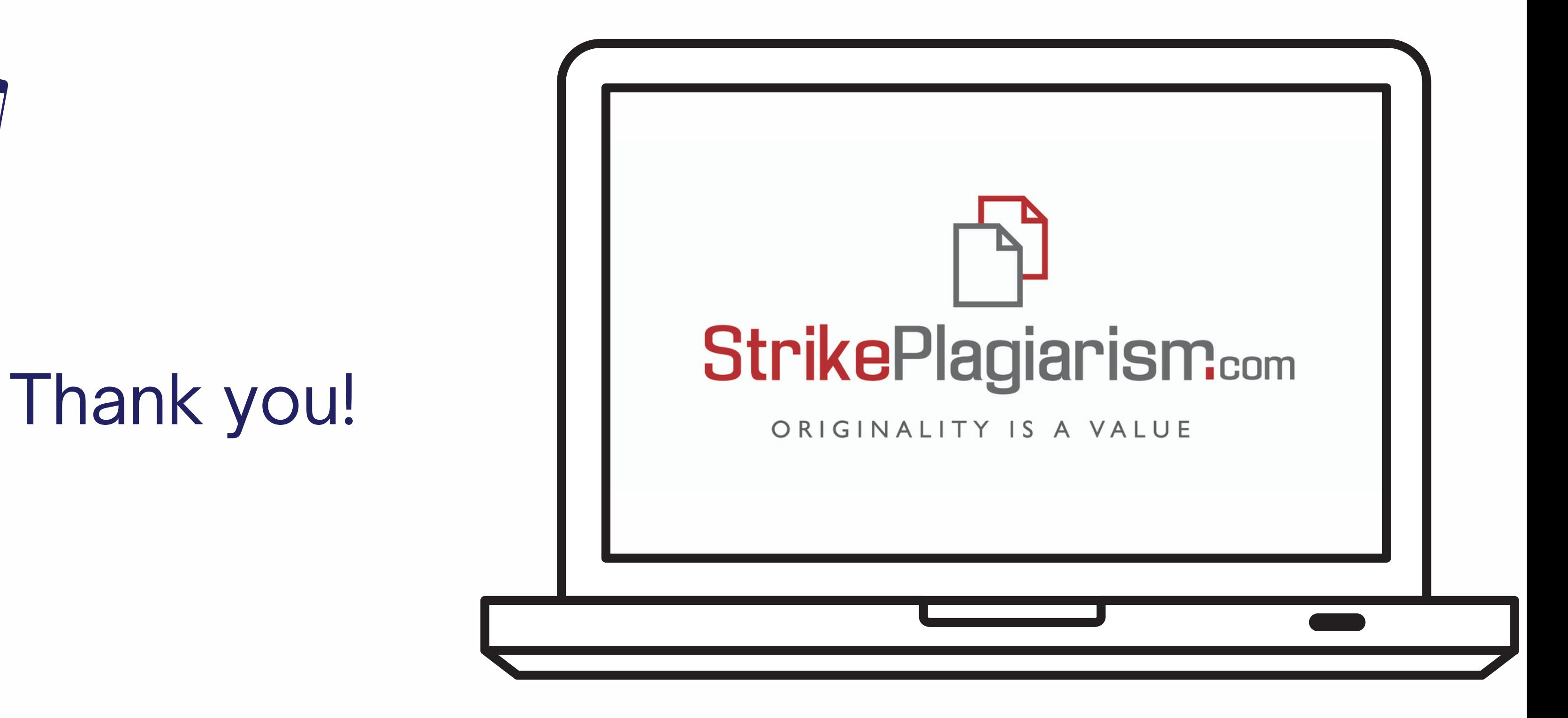

If you have any questions, please, contact us contact@strikeplagiarism.com